- 13 ISBN 9787502438692
- 10 ISBN 7502438696

出版时间:2006-1

页数:190

版权说明:本站所提供下载的PDF图书仅提供预览和简介以及在线试读,请支持正版图书。

## www.tushu000.com

21 ISBN 9787502438692

1 1.1 1.1 ASCII 1.1.2 1.1.3  $1.2$   $1.21$   $1.22$   $1.23$   $1.24$   $1.25$  $\Omega$  , and  $\Omega$  and  $\Omega$  and  $\Omega$ .1.1 2.1.2 2.1.3 2.2 22 221 Windows XP<br>2.2 2.3 2.2 2.24 3.1.1 2.2 3<br>3.2 3.2<br>42 4.21 4.22 4.23 4.24<br>2.1 4.25 4.25  $223$  Windows XP  $224$  $31$   $31.1$   $31.2$   $32$   $321$  $322$  4  $41$ 4.21 4.2.2 4.2.3 4.2.4  $4.25$   $4.26$   $4.20$   $4.27$   $4.28$   $4.29$  $4.210Z$  5 51 ABC 5.1.1 ABC 5.1.2 5.1.3 5.1.4 5.2 5.2.1  $5.2.2$  5.2.3  $5.2.3$  $6$  6.1 98 6.1.1 98 6.1.2 98 86 6.1.3 98  $61.498$   $62$   $621$   $622$   $623$  $6.24$   $6.25$   $6.3$   $6.31$   $6.32$ 点6.3.3郑码输入法的键盘布局6.3.4输入基本过程小结习题六一、选择题二、思考题第7章 Word 2003文 7.1 Word 2003 7.1.1 Word 20037.1.2 Word 2003 7.2 7.2.1 7.2.2 7.2.3 7.2.4 7.2.5 7.2.6 7.2.7 7.2.8 7.2.9 7.3 7.3.1 7.3.2 7.3.3 7.3.4 7.4 7.4.1 7.4.2 7.4.3 7.4.4 7.4.5 and 7.4.5 and 8.1 8.1.1 8.1.2 8.1.3 8.2 8.2.1 8.2.2 8.2.3  $8.24$   $8.3$   $8.4$   $8.41$   $8.42$ 843 85 851 852 853 854 86 8.7 8.7.1 8.7.2 8.8 8.81 8.8.2 8.8.3 8.84. 8.8.5 8.9 8.9.1 8.9.2 8.9.3  $9$  9.1 9.1.1 9.1.2  $9.1.3$  9.2 9.2.1 9.2.286 9.2.3 98.3 98.3 98  $9.24$  ABC  $9.25$  9.2.6 9.2.7  $9.3$  9.3.1 Word 2003 9.3.2 Word 2003 9.3.3  $9.34$   $9.4$   $10$   $10.1$   $10.2$   $10.3$ 10.4 10.5 10.6 10.7 10.8 10.9

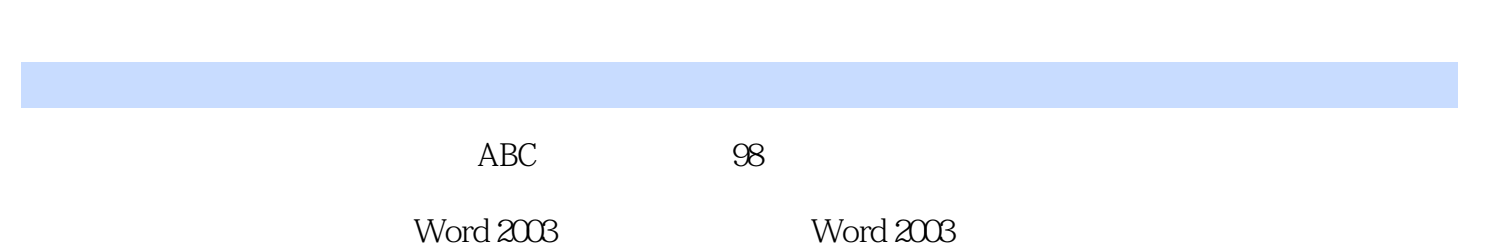

本站所提供下载的PDF图书仅提供预览和简介,请支持正版图书。

:www.tushu000.com